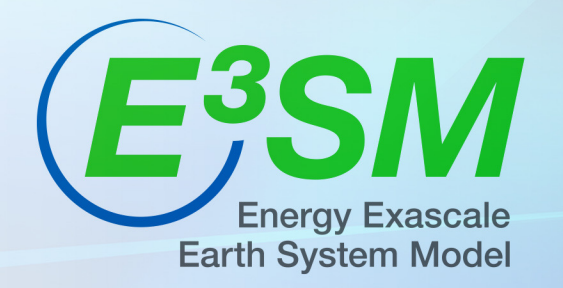

# SCREAM – Designing a next generation global atmosphere model for exascale

Aaron S. Donahue\* CESM Workshop 2024 June 11, 2024

\*and many more

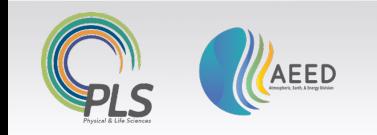

This work was performed under the auspices of the U.S. Department of Energy by Lawrence Livermore National Laboratory under Contract DE-AC52-07NA27344 IM Release Number LLNL-PRES-865311

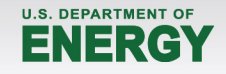

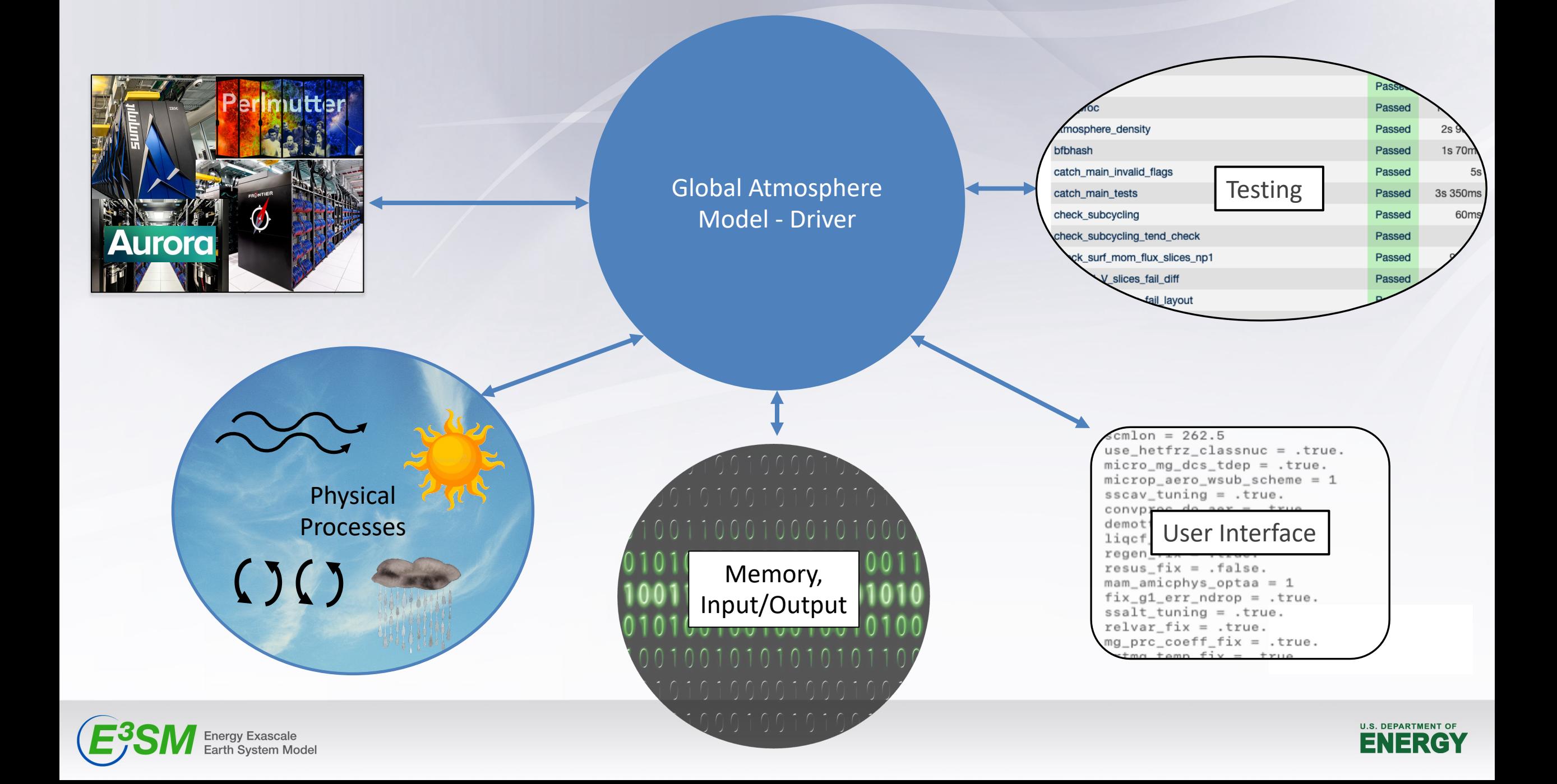

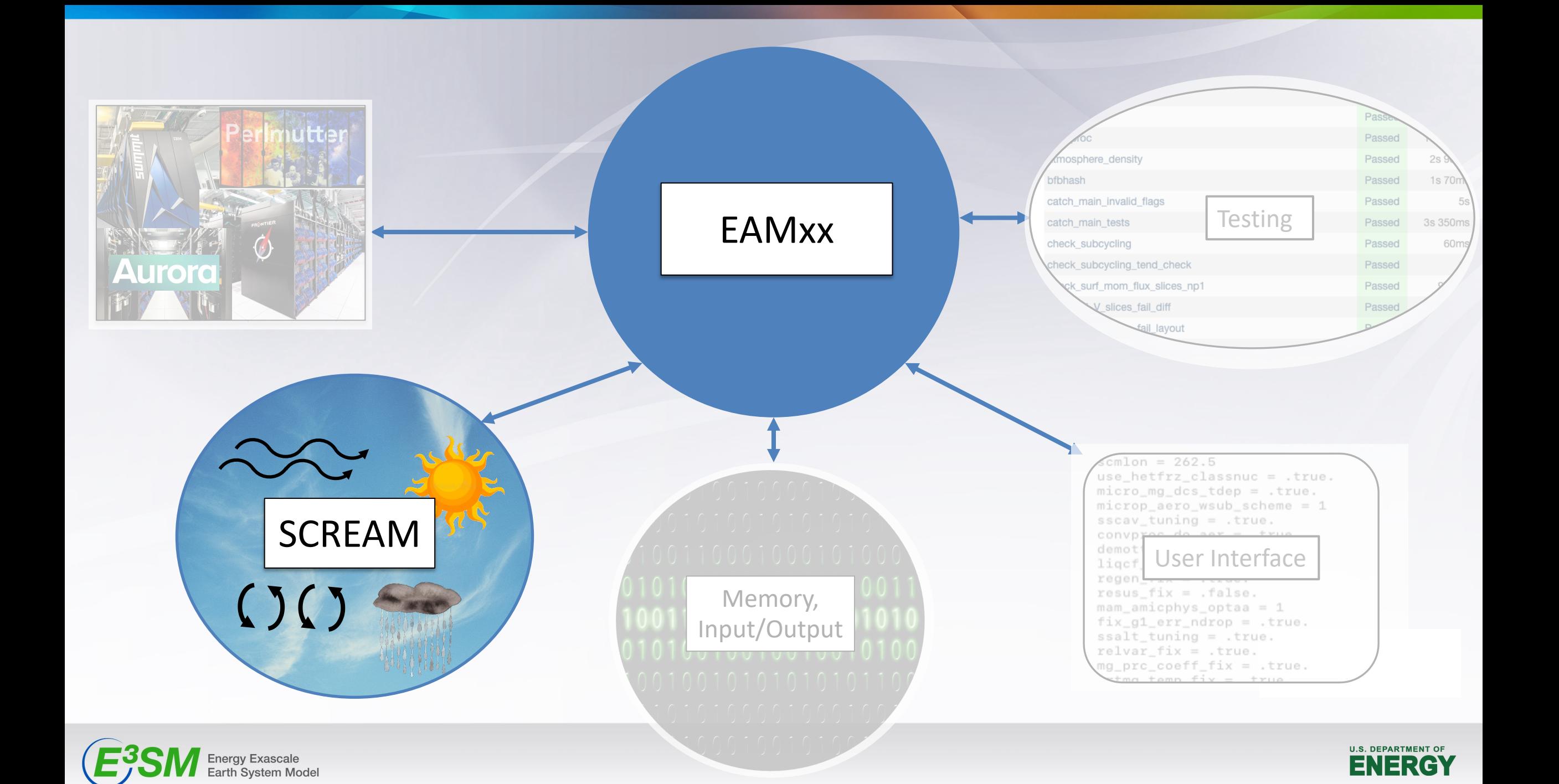

# **What is SCREAM? EAMxx?**

- The Simple Cloud Resolving E3SM Atmosphere Model (SCREAM) is the 3.25km configuration of **EAMxx**.
- EAMxx is the atmosphere model *code* which can be run at any resolution (eventually):
	- a complete redesign of the E3SM Atm. Model in C++/Kokkos

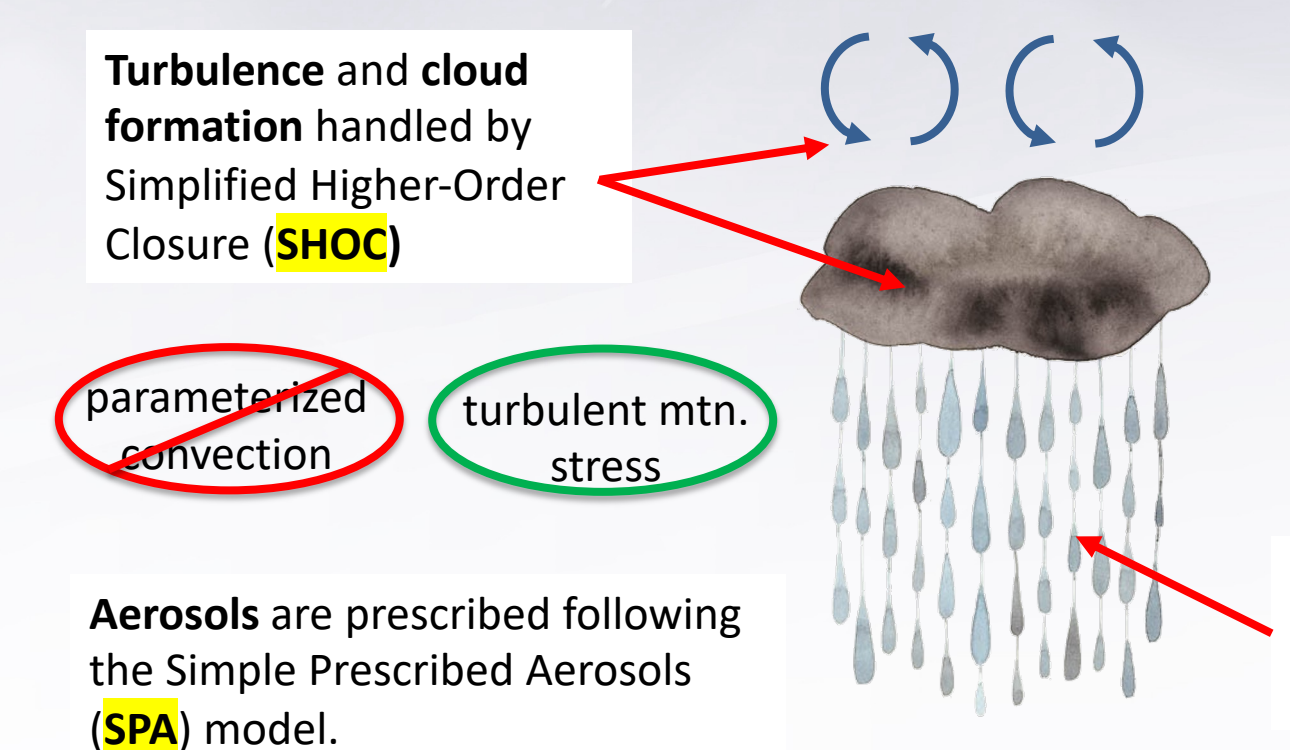

Resolved-scale **fluid dynamics**  treated by a non-hydrostatic Spectral Element (**SE**) approach

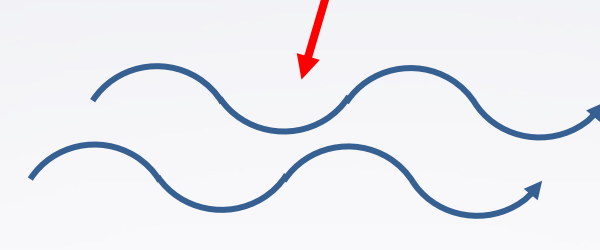

**Microphysical processes** handled by Predicted Particle Properties (**P3)** scheme

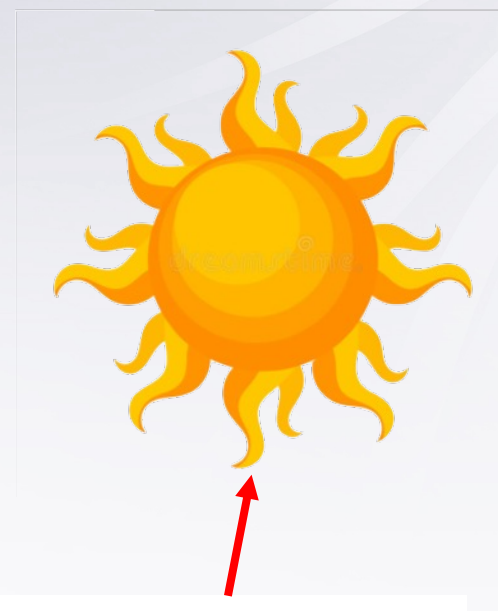

**Radiation** handled by externally-developed, GPU-ready **RRTMGP** package

#### New to E3SM

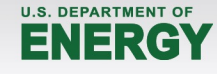

\* Using coarser grid for physics parameterizations (PG2) \*

# **How we got here**

- Parallel tracks:
	- validation of SCREAM configuration,
	- and development of EAMxx infrastructure.
- $~^{\sim}$ 4.5yrs +  $~^{\sim}$ 6 FTE's

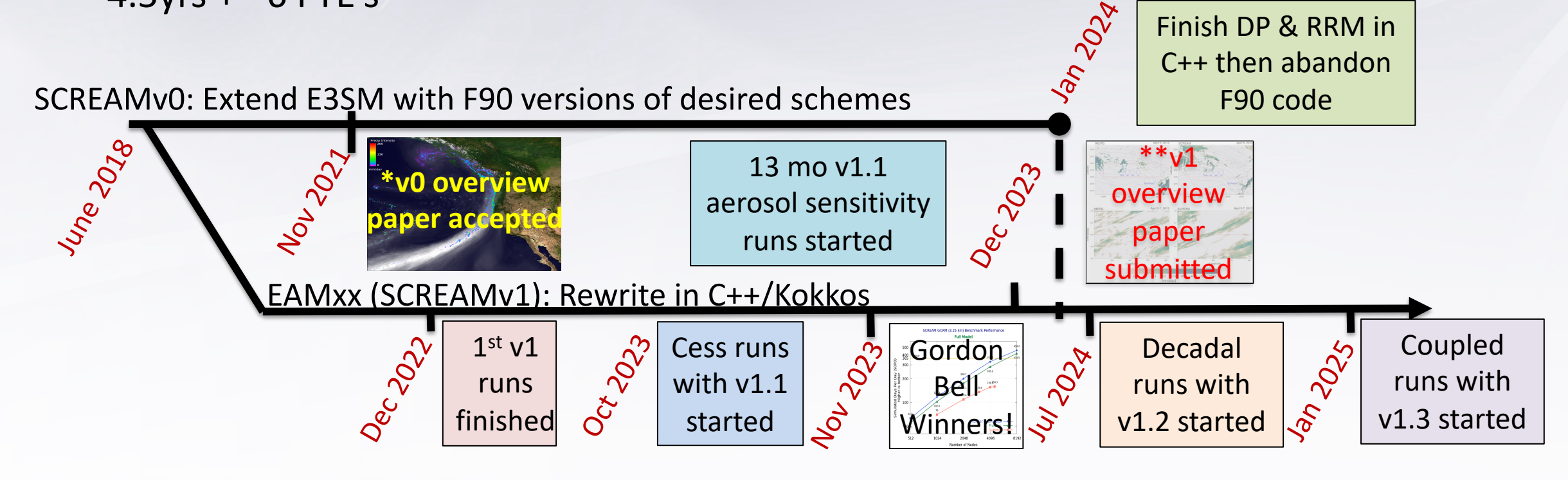

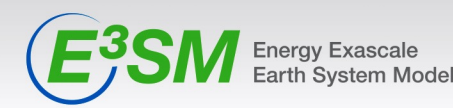

\* Caldwell, PM, et al., "Convection-permitting simulations with the E3SM global atmosphere model" (2019), JAMES, doi: 0.1029/2019MS001870 <sup>903</sup> well the intensity of the strongest of cold air outbreaks (Fig. 25b and d). <sup>\*\*</sup> Donahue, AS, et al., "To exascale and beyond -- The Simple Cloud-Resolving E3SM Atmosphere Model (SCREAM), a performance portable global atmosphere model for cloud-resolving scales" (2024), JAMES, under review

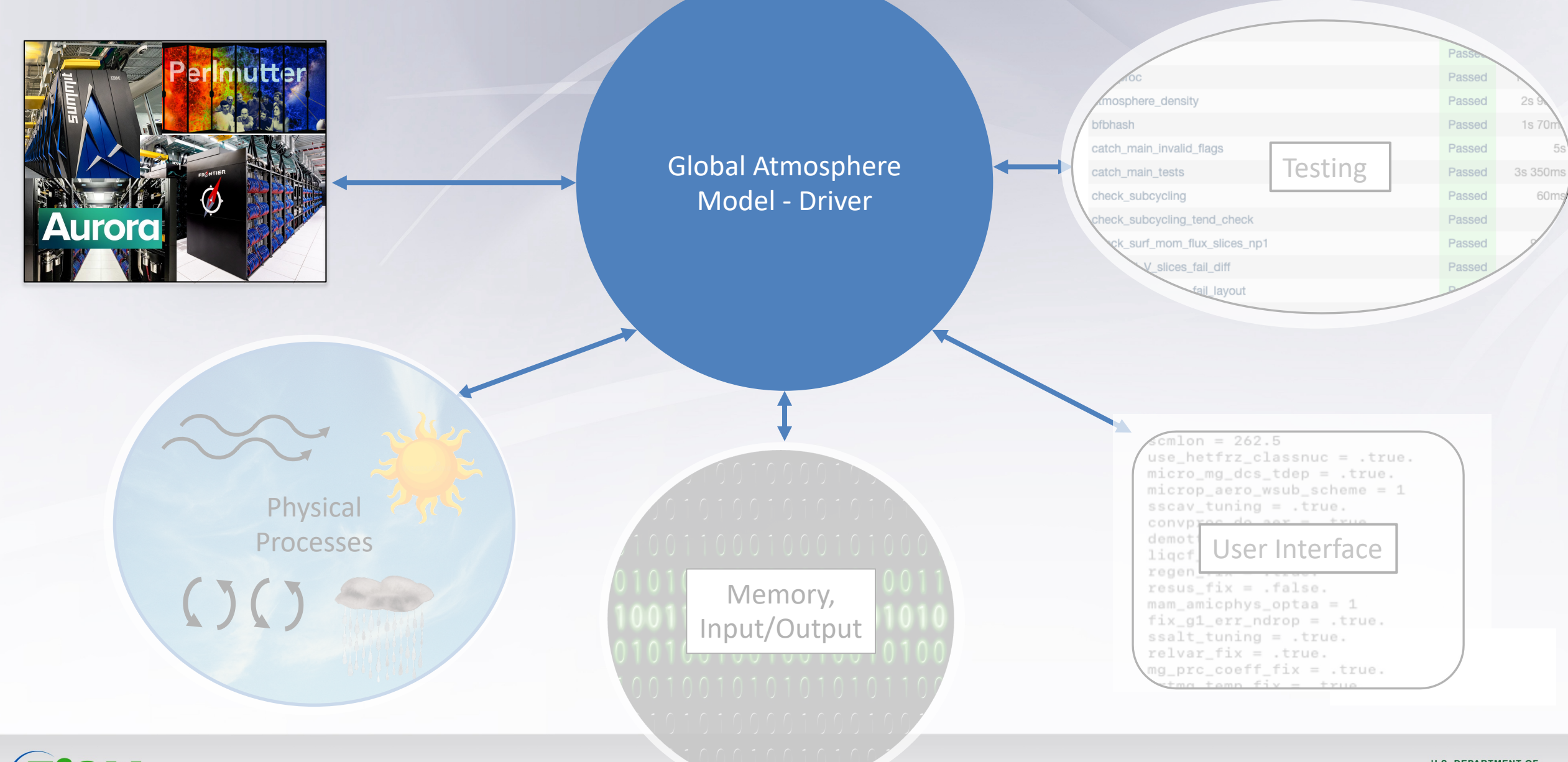

Energy Exascale<br>Earth System Model

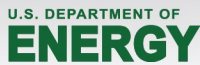

# **Portability and Performance**

- Portable Performance:
	- Compiler Directives, e.g. OpenMP, OpenACC
	- General Purpose Libraries, e.g. Kokkos, YAKL and Raja
	- Domain Specific Languages (DSL), e.g. GridTools, PSyclone and CLAW
- Transition to C++
	- Necessary to leverage tools like Kokkos
	- Attracts the next generation of software engineers, who may have never worked with Fortran
	- Better compiler support from vendors
	- A number of added benefits, such as object oriented programming.

700 Frontier 500 550 600 Summit 450  $(SDPD)$ Perlmutter-GPU Simulated days per wallclock day (SDPD) 400 350 Perlmutter-CPU 300  $\sqrt{e}$ 250 200 wallclock 175  $-8$ 150 125 per 100 90 days 80 70 Simulated 60 50 40 Model 30 Atmosphere Dycore 20 384 512 1024 2048 4096 8192 Number of nodes (a) (b)

*figure: scaling performance of EAMxx*

Added Bonus: A complete rewrite allows us to cleanup legacy code that is either unused or rigid!

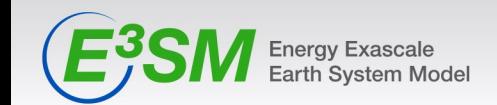

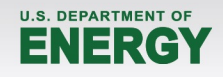

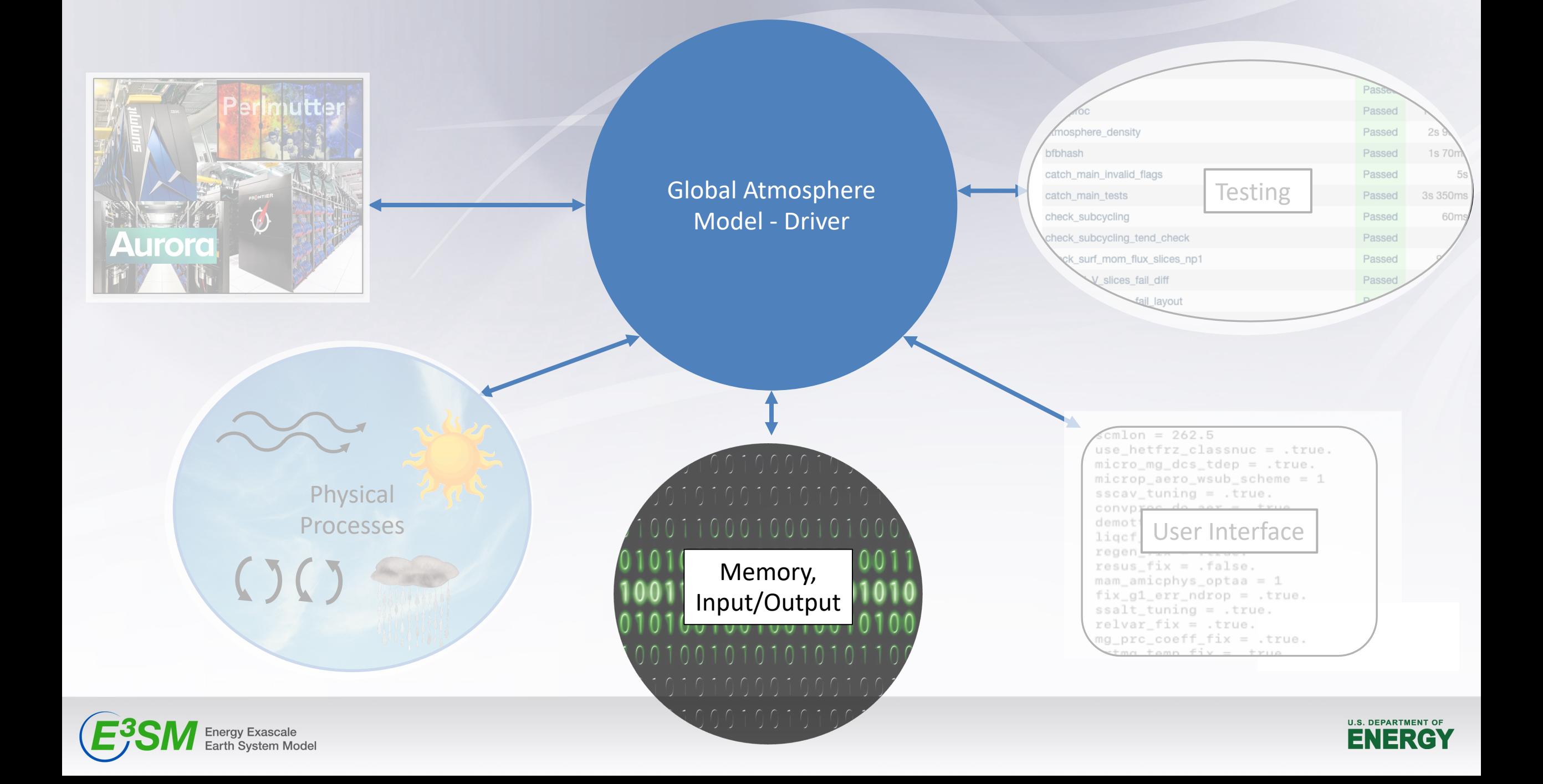

# **Memory Management**

- 3.25km  $\rightarrow$  25.17M columns...  $\times$  128 levels = 3.22B dofs
- Output:
	- 2D field (e.g. surface pressure) = 12.9 GB
	- 3D physics field (e.g. temperature) = 1.65 TB
	- 4x greater on dynamics grid (e.g. for restarts)

#### Rigid Structure

- Hard-coded persistent variables (*phys\_state, phys\_tend, dyn\_state, PBUF*)
- Hard-coded set of restart variables

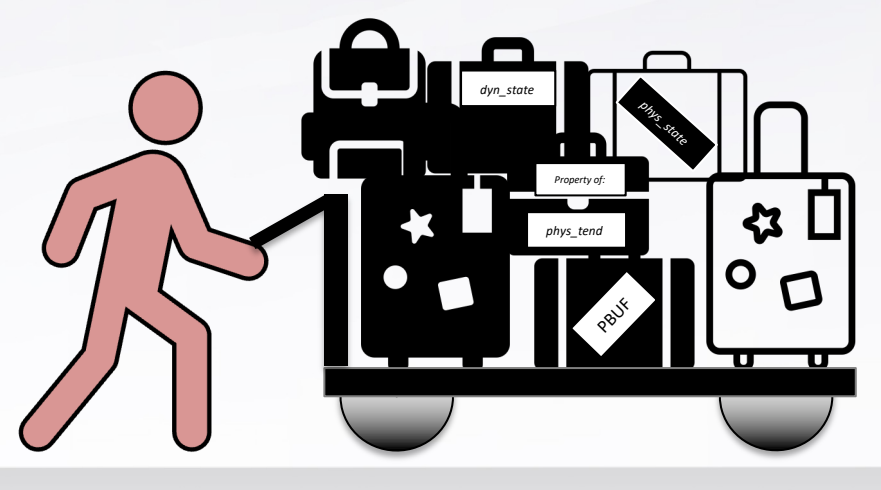

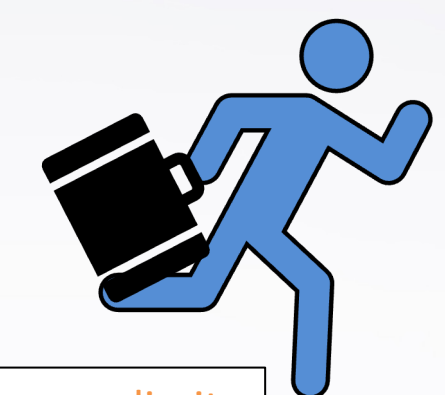

Storage & on-node memory limits

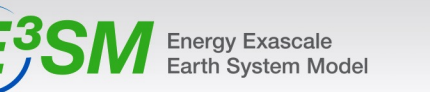

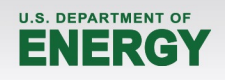

# **Memory Management**

- 3.25km  $\rightarrow$  25.17M columns...  $\times$  128 levels = 3.22B dofs
- Output:
	- 2D field (e.g. surface pressure) = 12.9 GB
	- 3D physics field (e.g. temperature) =  $1.65$  TB
	- 4x greater on dynamics grid (e.g. for restarts)

#### Rigid Structure

- Hard-coded persistent variables (*phys\_state, phys\_tend, dyn\_state, PBUF*)
- Hard-coded set of restart variables

#### Intelligent Memory Management

- Field Manager:
	- only allocate persistent variables actually used.
	- Restart variables list determined at runtime.
- Atm. Memory buffer shared memory space for local variables.

Manager Field

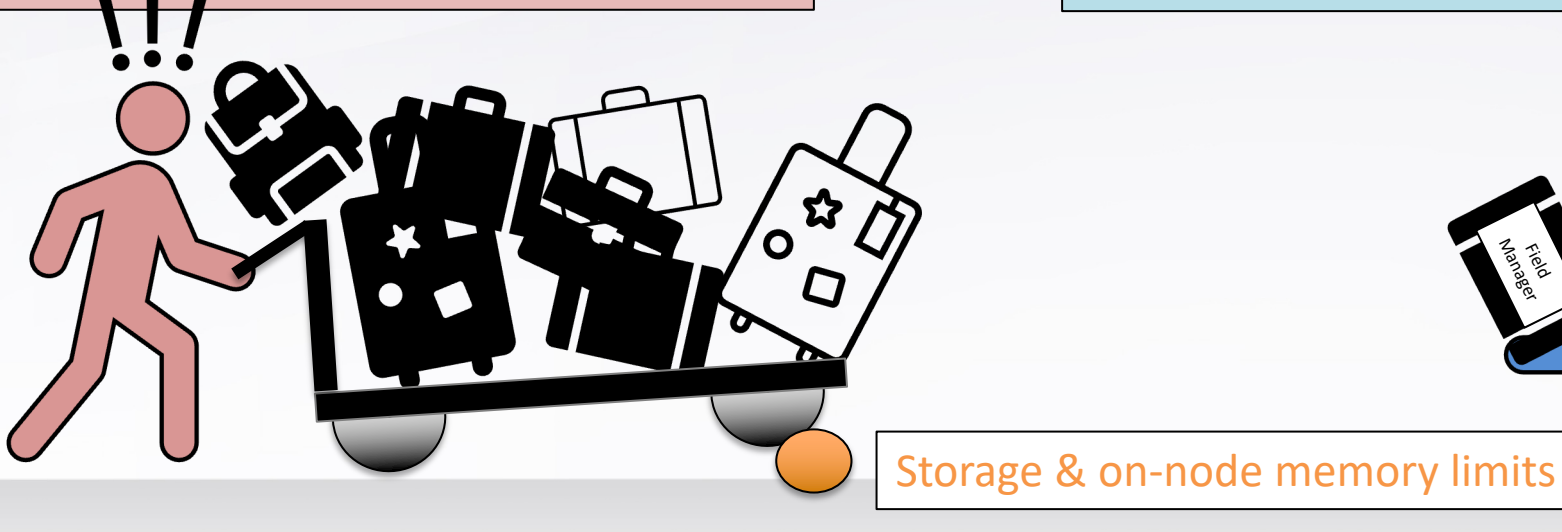

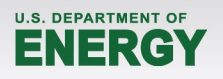

### **The EAMxx Field Manager**

phys\_state phys\_tend dyn\_state PBUF cam\_in/out Field Manager Class and **Field Objects**

- **All persistent variables** are instances of a field object
- All fields managed by **a single Field Manager**
- Simplifies operations on fields, e.g.
	- Remapping to different grids
	- Adding new fields
	- Storing field metadata

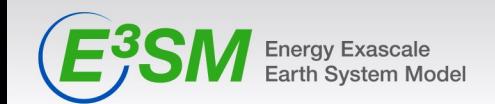

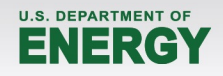

# **Directed Acyclic Graph (DAG)**

- Reference for **how** state variables are used.
- Quickly **audit** all global variables in the simulation.
- Runtime determination of what is needed for restarts.

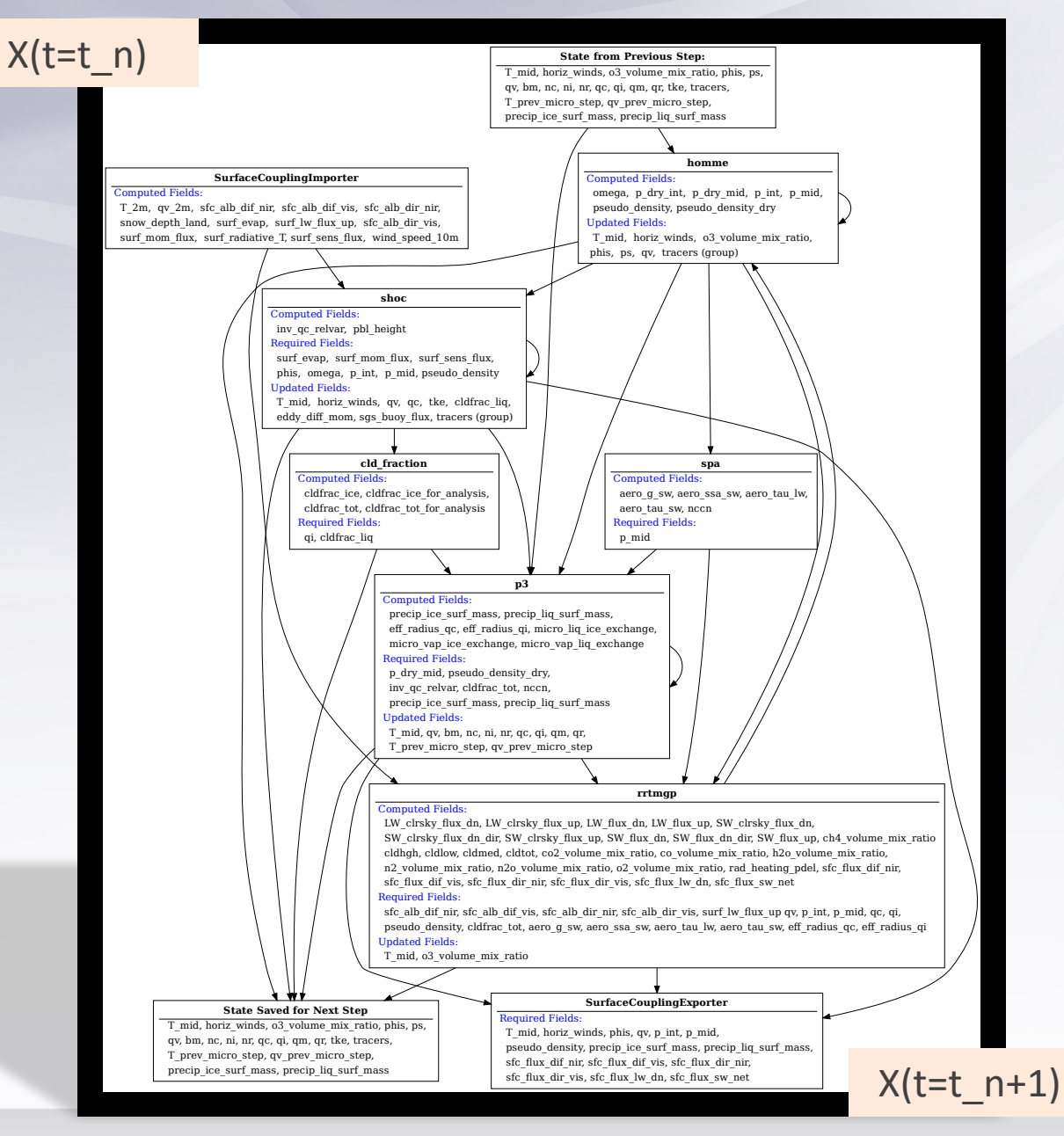

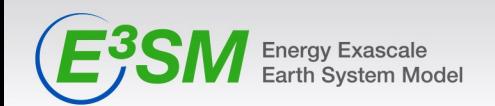

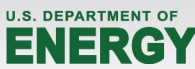

# **Directed Acyclic Graph (DAG)**

- Reference for **how** state variables are used.
- Quickly **audit** all global variables in the simulation.
- Runtime determination of what is needed for restarts.

Incredibly useful for **debugging!**

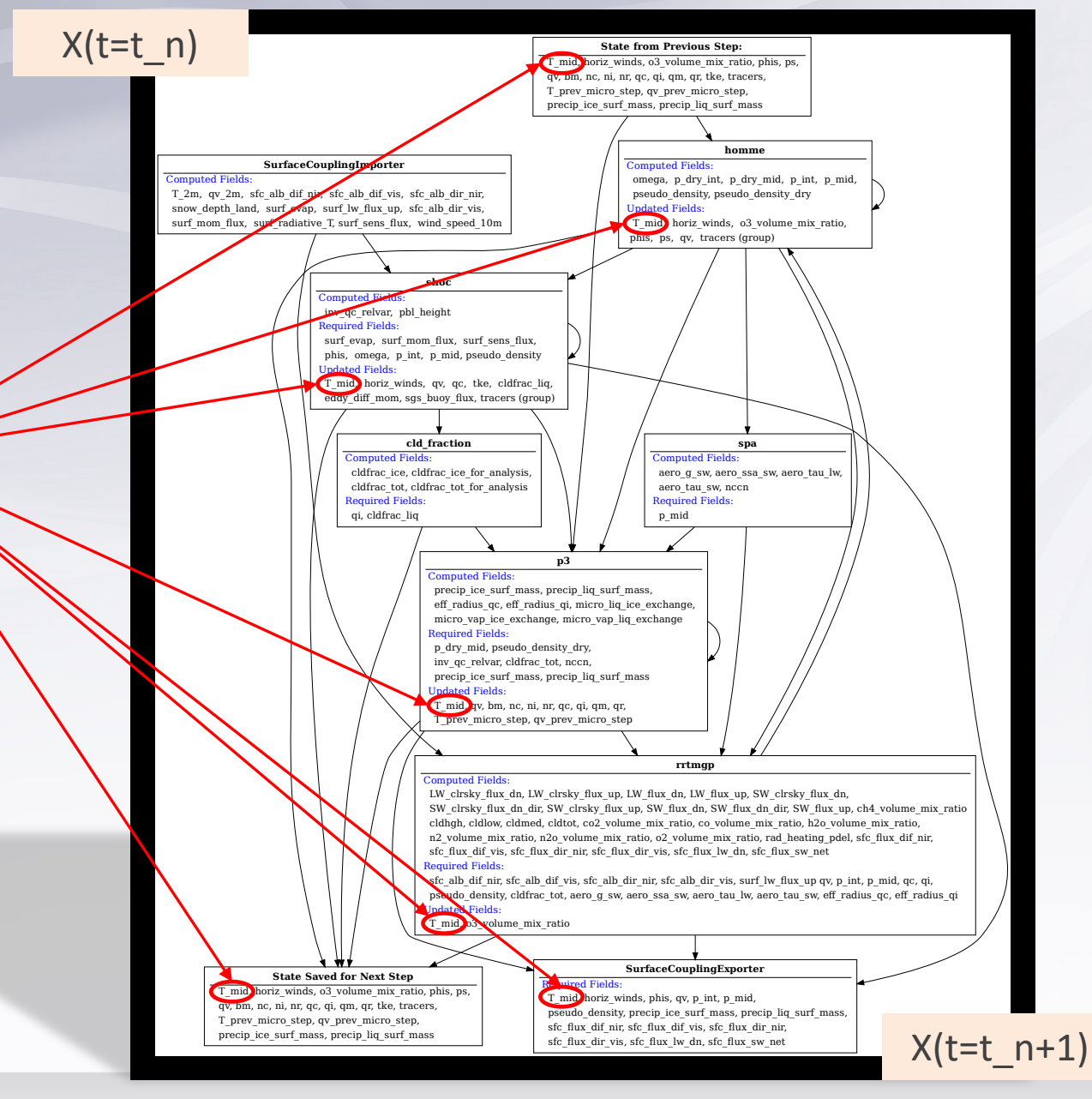

![](_page_12_Picture_6.jpeg)

![](_page_12_Picture_7.jpeg)

# **Atmosphere memory buffer**

- Allocate the **minimum** memory footprint to accommodate local memory needs of all processes.
- Take advantage of pointers to memory, rather than allocated arrays.

![](_page_13_Picture_3.jpeg)

![](_page_13_Picture_4.jpeg)

![](_page_13_Figure_6.jpeg)

Memory Buffer

![](_page_13_Picture_8.jpeg)

![](_page_13_Picture_9.jpeg)

- 2D field (e.g. surface pressure) = 12.9 GB
- 3D physics field (e.g. temperature) = 1.65 TB
- 4x greater on dynamics grid (e.g. for restarts)

![](_page_14_Figure_4.jpeg)

![](_page_14_Picture_5.jpeg)

![](_page_14_Picture_6.jpeg)

- 2D field (e.g. surface pressure) = 12.9 GB
- 3D physics field (e.g. temperature) = 1.65 TB
- 4x greater on dynamics grid (e.g. for restarts)

![](_page_15_Figure_4.jpeg)

30°E 60°E 90°E 120°E150°E 180°150°W120°W90°W 60°W 30°W

![](_page_15_Picture_6.jpeg)

Produce output at a set of distinct points.

![](_page_15_Picture_8.jpeg)

![](_page_15_Picture_9.jpeg)

- 2D field (e.g. surface pressure) = 12.9 GB
- 3D physics field (e.g. temperature) = 1.65 TB
- 4x greater on dynamics grid (e.g. for restarts)

![](_page_16_Picture_4.jpeg)

Produce output at a set of distinct points.

Top of Atmosphere Shortwave Cloud Forcing in SCREAMY January

![](_page_16_Figure_7.jpeg)

Produce output over a sub-region of the globe.

![](_page_16_Picture_9.jpeg)

![](_page_16_Picture_10.jpeg)

- 2D field (e.g. surface pressure) = 12.9 GB
- 3D physics field (e.g. temperature) =  $1.65$  TB
- 4x greater on dynamics grid (e.g. for restarts)

![](_page_17_Picture_4.jpeg)

Produce output at a set of distinct points.

Top of Atmosphere Shortwave Cloud Forcing in SCREAMY January

![](_page_17_Figure_7.jpeg)

Produce output over a sub-region of the globe.

#### Online coarsening of output.

![](_page_17_Figure_10.jpeg)

![](_page_17_Figure_11.jpeg)

![](_page_17_Picture_13.jpeg)

![](_page_18_Figure_0.jpeg)

Energy Exascale<br>Earth System Model

![](_page_18_Picture_2.jpeg)

# **Testing**

- EAMxx inherits all the standard E3SM testing coverage, + **robust unit tests**
- This is possible because,
	- Model elements are **independent**.
	- Take advantage of arbitrary class structure in  $C++$ .
- Incredibly useful for **debugging** and **verification**
- SCREAM git-repo CI integrates unit testing through the Autotester.

![](_page_19_Picture_71.jpeg)

 $E^3$ Sh

![](_page_19_Picture_72.jpeg)

![](_page_19_Picture_9.jpeg)

![](_page_19_Picture_10.jpeg)

![](_page_20_Figure_0.jpeg)

### **Runtime Options:**

effaw oro =  $0.375$ 

![](_page_21_Figure_1.jpeg)

- 
- Not organized
- Cumbersome to add new options
- Difficult to audit, vulnerable to user error
	- Conflicts only detected if developer adds their own checks.
	- Multiple entries can lead to unexpected behavior.

![](_page_21_Picture_8.jpeg)

# **Runtime Options: YAML**

- EAMxx use YAML to handle all runtime options.
- **Human readable**  options organized into relevant sections.
- Strict enforcement of each entry.
- Support for "info" metadata for user support.
- Setting and adding new options is simple. **Each process has their own parameter list.**
- Has **similar support to CIME** XML functions
	- *./atmchange*
	- *./atmquery*

![](_page_22_Picture_9.jpeg)

physics: Type: Group atm\_procs\_list: !strings - mac\_aero\_mic - rrtmgp - mlcorrection compute\_tendencies: !strings - T\_mid  $- qv$ - horiz\_winds enable\_postcondition\_checks: true enable\_precondition\_checks: true internal\_diagnostics\_level: 0 mac\_aero\_mic: Type: Group atm\_procs\_list: !strings - tms - shoc - cldFraction  $-$ spa  $p3$ cldFraction: compute\_tendencies: Istrings [] enable\_postcondition\_checks: true enable\_precondition\_checks: true internal\_diagnostics\_level: 0 number\_of\_subcycles: 1 repair\_log\_level: trace compute\_tendencies: !strings [] enable\_postcondition\_checks: true enable\_precondition\_checks: true internal\_diagnostics\_level: 0 number\_of\_subcycles: 12 p3: compute\_tendencies: Istrings [] do\_predict\_nc: true do\_prescribed\_ccn: true enable\_column\_conservation\_checks: false enable\_postcondition\_checks: true enable\_precondition\_checks: true internal\_diagnostics\_level: 0 max\_total\_ni: 740000.0 number\_of\_subcycles: 1 p3\_a\_imm: 0.65 n3 autoconversion prefector: 1350 A

23

![](_page_23_Picture_78.jpeg)

- > ./atmquery mac\_aero\_mic::number\_of\_subcycles namelist\_defaults::atmosphere\_processes::physics::mac\_aero\_mic::number\_of\_subcycles: 6
- > ./atmchange mac\_aero\_mic::number\_of\_subcycles=12
	- Regenerating .../namelist\_scream.xml. Manual edits will be lost.
- > ./atmquery mac\_aero\_mic::number\_of\_subcycles
- EAMX> namelist\_defaults::atmosphere\_processes::physics::mac\_aero\_mic::number\_of\_subcycles: 12

![](_page_23_Figure_6.jpeg)

![](_page_23_Picture_79.jpeg)

#### **Conclusions:**

![](_page_24_Picture_1.jpeg)

• EAMxx is a complete rewrite of the E3SM global atmosphere model infrastructure in C++/Kokkos, eploying modern software best practices.

![](_page_24_Picture_3.jpeg)

• SCREAM is the 3.25 km configuration of EAMxx with processes targeting high resolution.

![](_page_24_Picture_5.jpeg)

- EAMxx enforces strict memory management as a **necessity** given the shear size of the problem being solved.
- EAMxx infrastructure was designed with testing in mind. Unit testing:
	- Makes debugging substantially easier,
	- Gives more confidence that new features won't impact or break existing features.

![](_page_24_Picture_10.jpeg)

- The adoption of YAML makes runtime options:
	- More protected against user error,
	- Human readable,
	- More organized

![](_page_24_Picture_15.jpeg)

![](_page_24_Picture_16.jpeg)

# Questions? donahue5@llnl

LW-Flux Up @ TOM

![](_page_25_Figure_2.jpeg)

#### Output Control: user\_nl\_eam

```
c1d_macmic_num\_steps = 6mfilt = 10000, 1, 12cosp_ite = .true.
use_gw_front = .true.nhtfrq = 1, 0, -2final1 = 'Q', 'CLDLIQ', 'CLDICE'finc12 = 'PS', 'TMQ', 'T500'scm\_iop\_srf\_prop = .true.avgflag\_pertape = 'A', 'I', 'X'\frac{1}{2}an nudae ta = felec
```
![](_page_26_Picture_2.jpeg)

![](_page_26_Picture_3.jpeg)

#### **Output Control: YAML**

```
c1d_macmic_num\_steps = 6mfilt = 10000, 1, 12cosp_ite = .true.
use_gw_front = .true.nhtfrq = 1, 0, -2final1 = 'Q', 'CLDLIQ', 'CLDICE'final2 = 'PS', 'TMQ', 'T500'scm\_iop_srf\_prop = .true.avgflag_pertape = 'A', 'I', 'X'ian nudas ta= fala
```
![](_page_27_Figure_2.jpeg)

![](_page_27_Picture_3.jpeg)

![](_page_27_Picture_4.jpeg)

#### **Output Control: YAML**

```
cld_macmic_num_steps = 6
mfilt = 10000, 1, 12cosp_ite = .true.
use_gw_front = .true.nhtfrq = 1, 0, -2final1 = 'Q', 'CLDLIQ', 'CLDICE'finc12 = 'PS', 'TMQ', 'T500'scm\_iop_srf\_prop = .true.avgflag_pertape = 'A', 'I', 'X'ian nudae ta = feles
```
Averaging Type: Instant Fields: Physics PG2: **Field Names:**  $-$  av  $-$  qc - ai Max Snapshots Per File: 1 filename\_prefix: output.scream.monthly.NAME\_1 output\_control: Frequency: 1 frequency\_units: nmonths

```
Averaging Type: Max
Fields:
  Physics PG2:
    Field Names:
      - ps
      - VapWaterPath
      - LigWaterPath
Max Snapshots Per File: 12
filename_prefix: output.scream.monthly.NAME_2
output_control:
  Frequency: 2
                                                DEPARTMENT OF
                                                NERGY
  frequency_units: nhours
```
### What is a Field?

- Stores everything the atmosphere model needs to know about a global variable.
- As an object allows SCREAM to define universal operations for all fields,
	- E.g. remapping, arithmetic operations, cloning, property checking, timestep management …
		- > Name: T\_mid
		- > Units: K
		- > Layout: (columns, levels)
		- > Grid: Physics PG2
		- > Datatype: Real
		- > Timestamp: TS{2024,11,4,8,30,0}
		- > Data Pointer: 6efgkh38sahdlgis0372
		- > Providers: HOMME, SHOC, P3, RRTMGP, Surface-Coupling
		- > Customers: HOMME, SHOC, P3, RRTMGP, Surface-Coupling

30

> Extra Metadata: [Mask, Foo, Bar, …]

\* Artist depiction

![](_page_29_Picture_15.jpeg)

![](_page_29_Picture_16.jpeg)

# What is an Atmosphere Process?

- An interface to the dynamics or an atmosphere parameterization.
- EAMxx supports universal operations on atmosphere processes:
	- Unit testing, subcycling, backing out tendencies, log msgs, performance timing, …
- Has a defined initialization, run and finalization.

> Name: SHOC

> Type: Physics

> Grid: Physics PG2

> Timestamp: TS{2024,11,4,8,30,0}

> Inputs: omega, surf\_sens\_flux, surf\_mom\_flux, …, T\_mid, qv

> Outputs: surf\_evap, T\_mid, qv, … , tke, pbl\_height

> init\_impl: Do 'xyz' to initialize SHOC

- > run\_impl: Do 'ijk,' then call shoc\_main, do 'qrs'
- > finalize\_impl: Nothing to do

\* Artist depiction

![](_page_30_Picture_15.jpeg)

![](_page_30_Picture_16.jpeg)

### **Performance Portability (C++/Kok**

![](_page_31_Picture_1.jpeg)

https://acmeclimate.atlassian.net/wiki/spaces/ECM/pages/4129325057/2 024-02-15+All-Hands+Presentation+Meeting+Notes

**Energy Exascale** Earth System Model